# Advanced Tips for Enhanced Legal Research on Fastcase (2013)

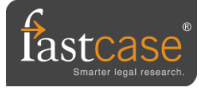

# Getting Started: Logging in

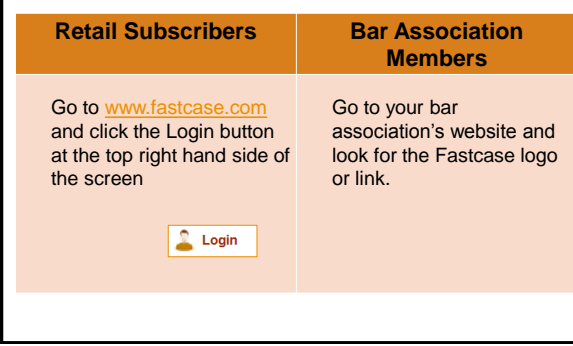

#### What Fastcase covers **Fastcase is a Primary Law Database Case Law** Federal and state case law back to 1950\*\* **Statutes U.S. Code & official state statutes for D.C. plus 47** states Links to state and federal administrative

**Other** 

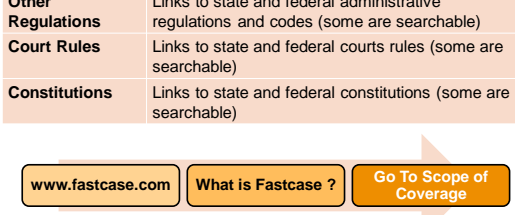

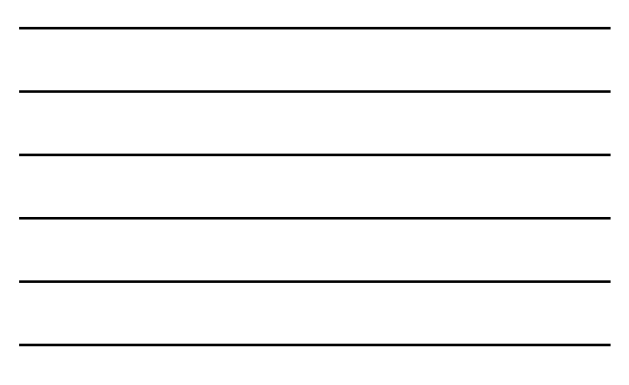

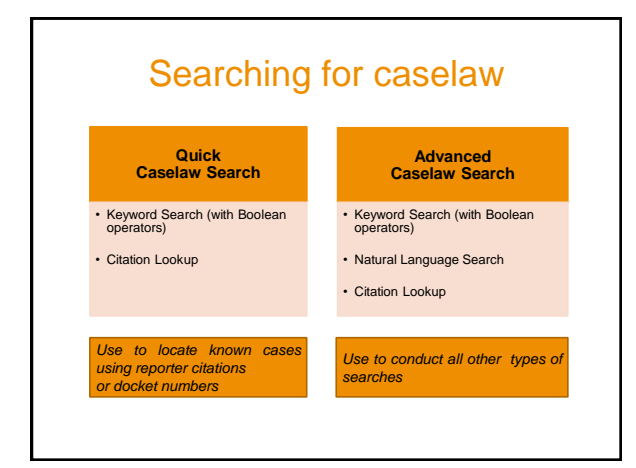

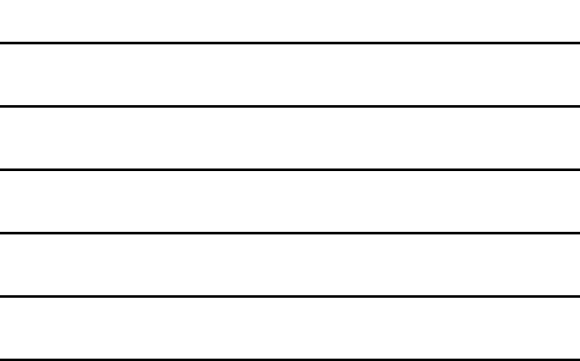

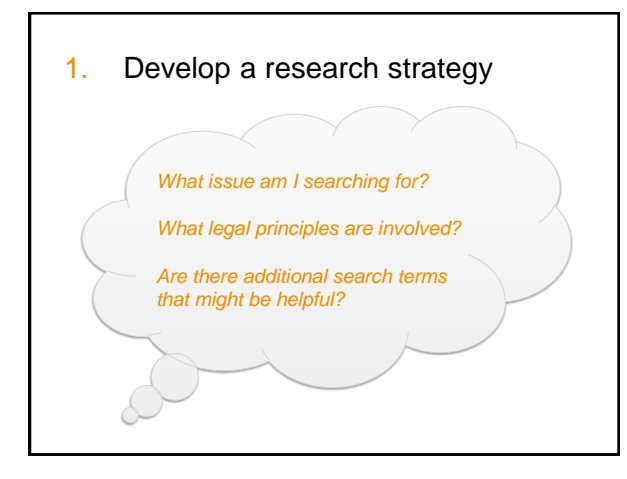

#### • Question

- Whether a police officer can draw blood without a warrant for suspected driving while intoxicated
- Legal principles
	- Fourth Amendment
	- Search and seizure
	- Warrant requirement
- Additional search terms
	- Blood draw
	- Driving while intoxicated

### 2. Broaden the depth (but not the width) of your search

- Use synonyms
- Use the wildcard operator **Litig\* Litigate, Litigation, Litigator Firearm, weapon**
- Use proximity ("within") searches, not exact phrases

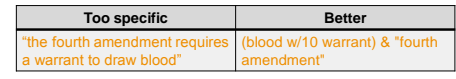

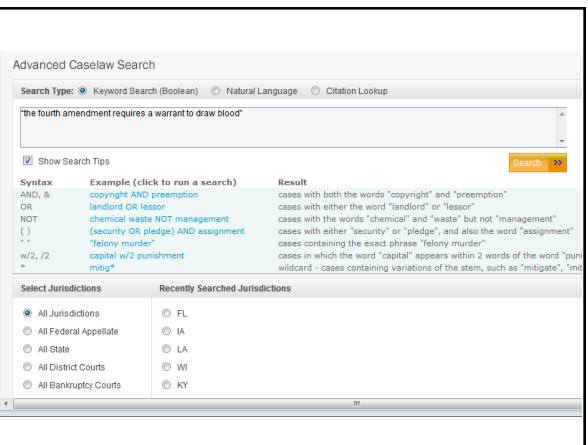

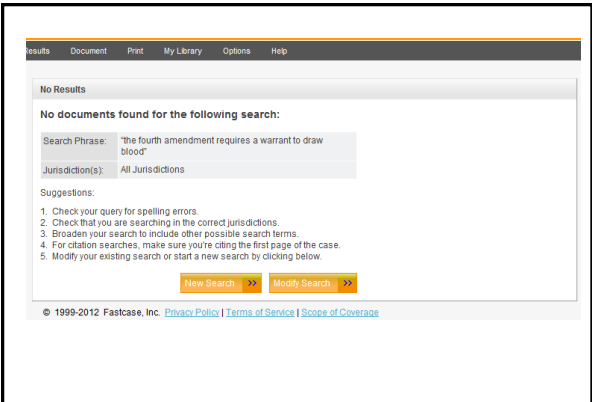

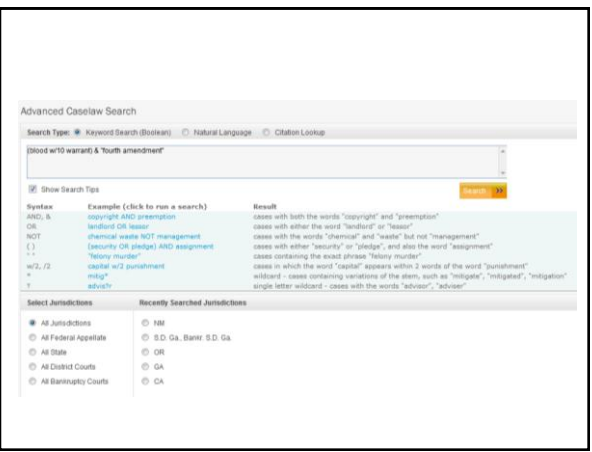

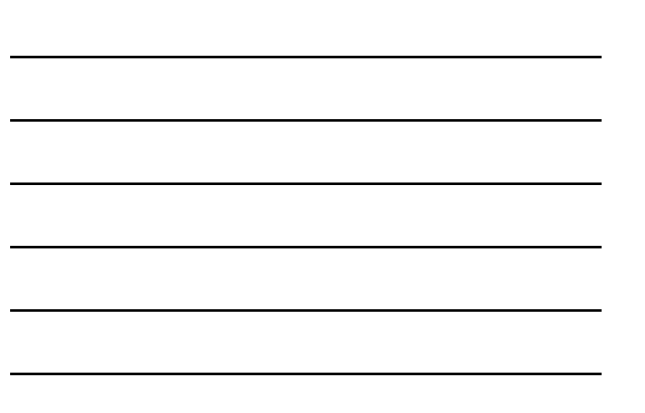

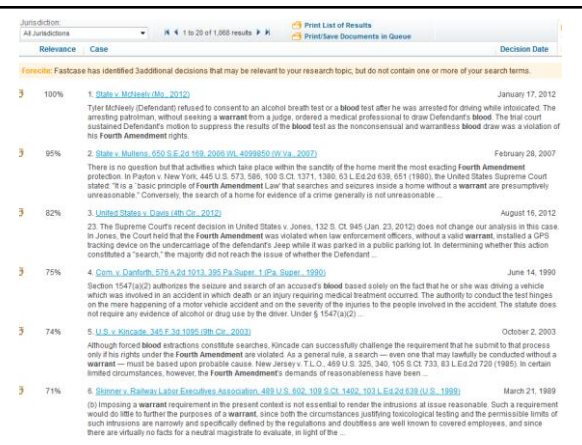

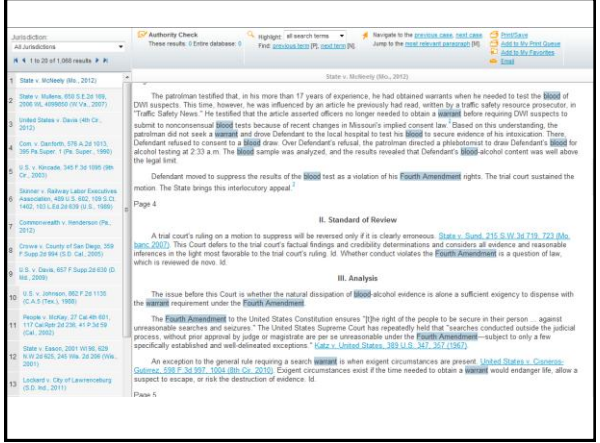

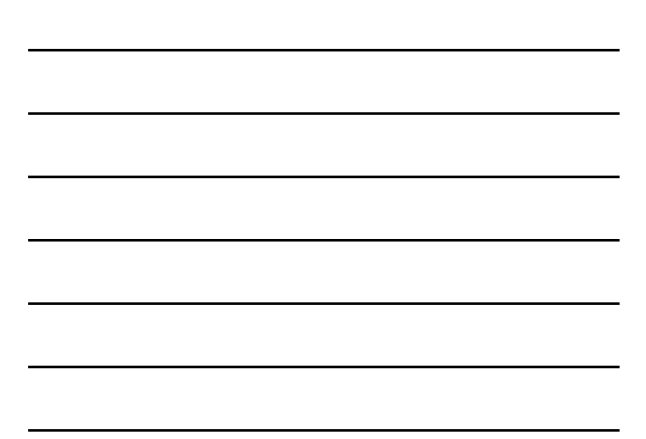

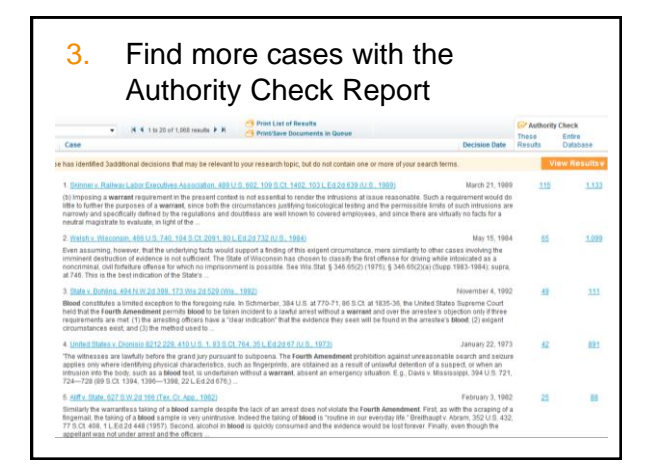

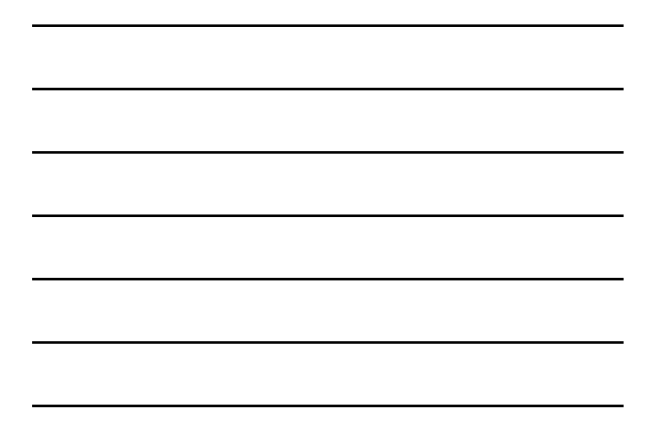

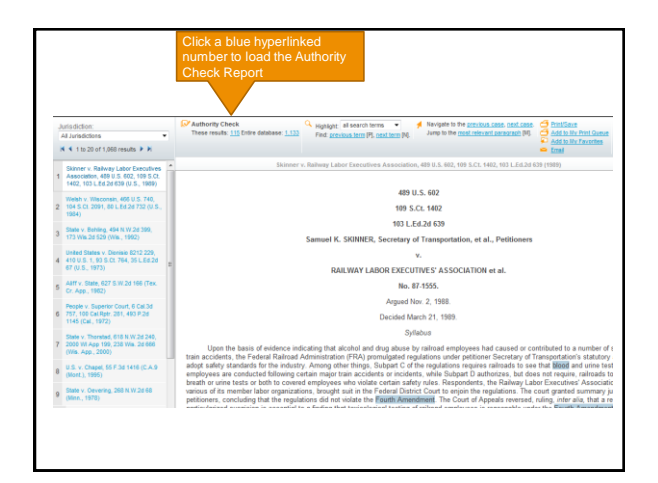

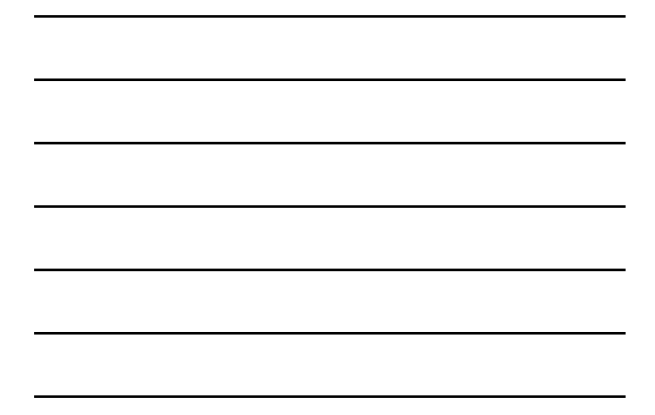

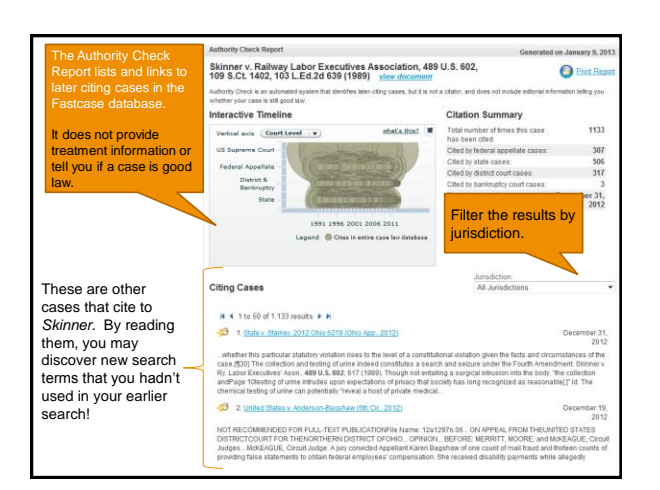

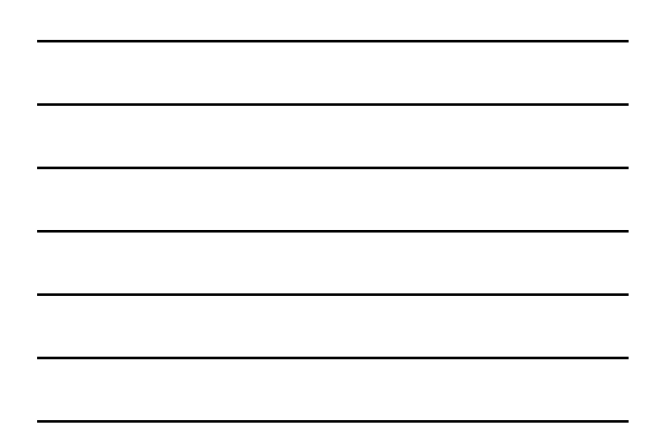

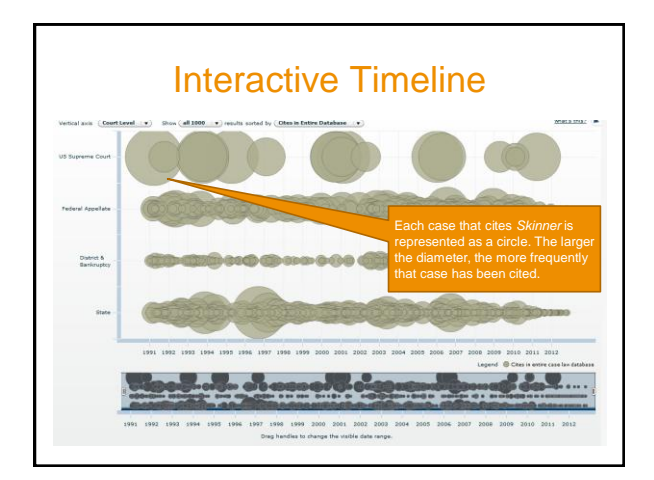

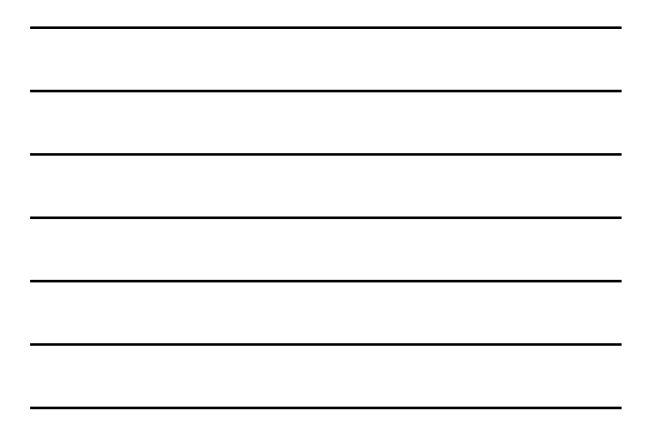

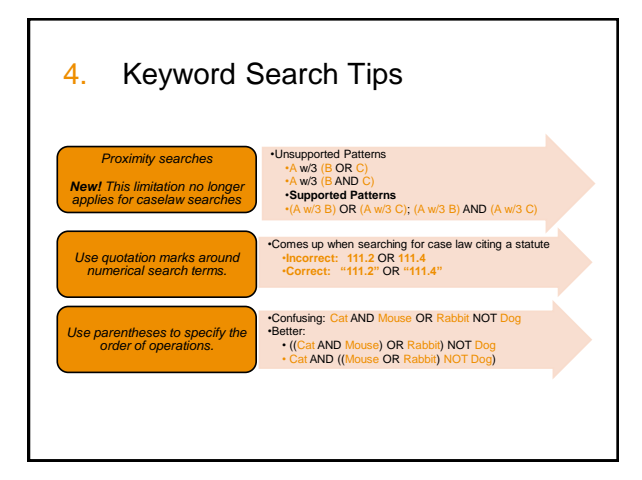

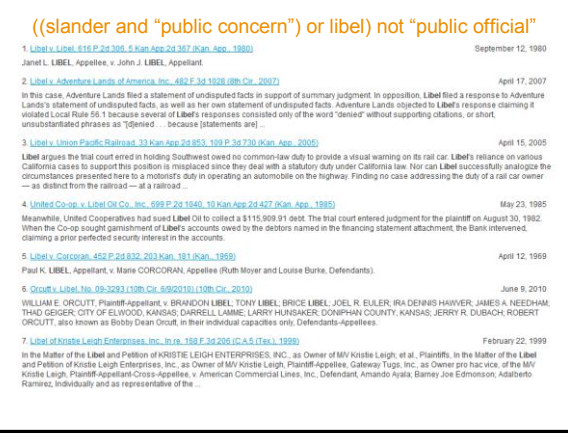

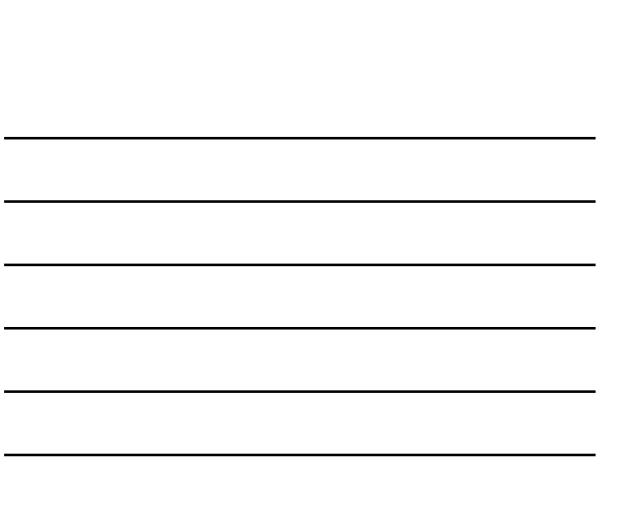

#### slander and (("public concern" or libel) not "public official")

1. Cook v. Globe Printing Co., 227 Mo. 471, 127 S.W. 332 (Mo., 1918) March 30, 1910 r Luces Counter University of the Windows of the Marine State of the Comptete State and were made by the treasures of said<br>Democratic State Committee, either in 1986 is in 1988, that the affidants required by the comptete 3. Varian Medical Systems, Inc. v. Deffino, 6 Cal Rph 3d 325, 113 Cal App 4th 273 (Cal. App., 2003) [ November 13, 2003 s. Dominista sico consent in disease.<br>The main significant in disease and the consent in the consensation of the consensation of remains the technic<br>Plantific point out hat also from fainty to reals the issue. defending su 4. Beauthamais v. Pessie State of Illiness v. 28.9212.29. 1951. 343 U.S. 256. 12:5. 1955. E.Ed. 919.01.8. 1952<br>7. Coordyess, Pogarte fran Francisch Marke approve State Constitutions consistent with the Forderal Constitutio 5. Doe v. U.S., 83 F. Supp. 2d 833 (S.D. Tex., 2000) February 10, 2000 As a penal mater, the 3 (2000) benefits recretion in ruderly real or as to be raims axien per later these or fisher<br>Information concerning the results of criminal mestigations. See Bosco, 611 F.Supp. at 412-51 (Bed and sta 6. Doe v. Methodist Hosp., 690 N.E.2d 681 (Ind., 1997) December 31 1007

# 6 Dazu Mathosaticsa: ABSILE 20181: Inc. 1927)<br>With the rise date enlightenment in the sideenth and seventeenth centuries, the English government increasingly used criminal libel law to suppress<br>dissent See John Kelly, Chri

## 5. Search Across Jurisdictions

Use Advanced Case Law Search to construct a search that will search across all courts with jurisdiction in your state or district.

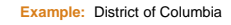

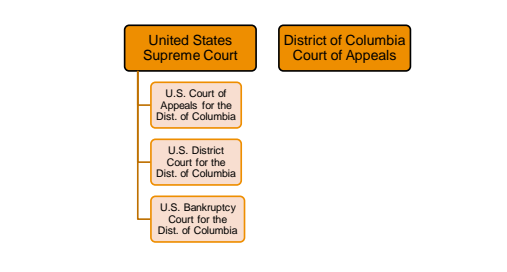

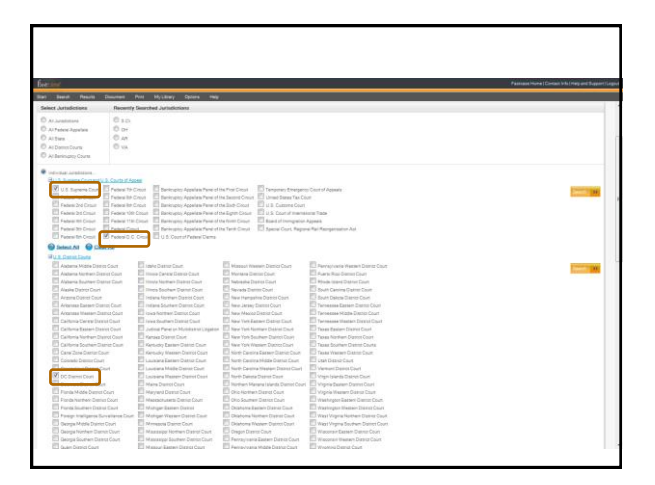

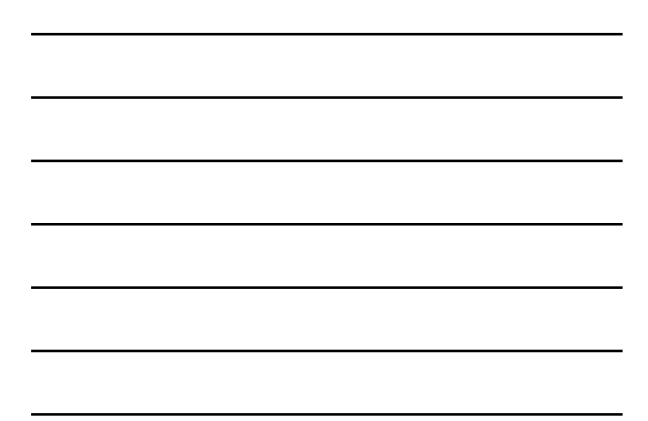

# 6. Save Searches By Bookmarking

Fastcase always uses static urls, allowing you to access prior searches.

Save as many searches as you would like for later use by bookmarking the results page.

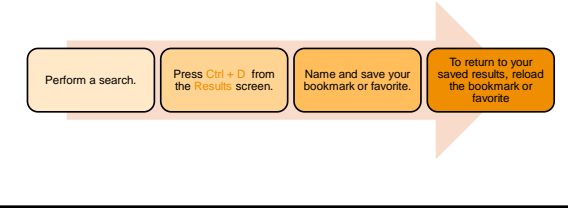

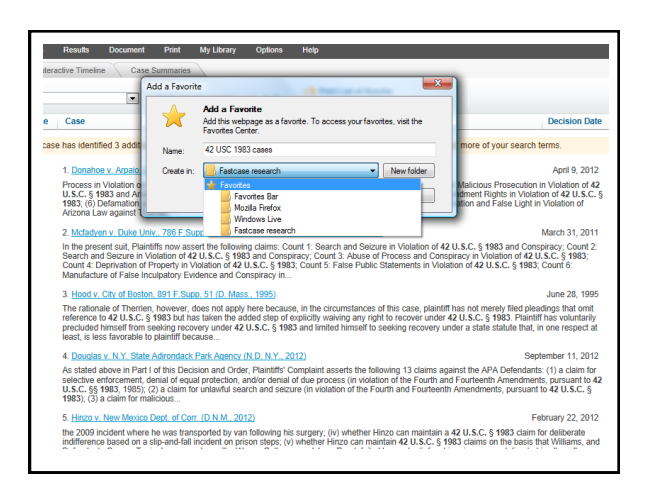

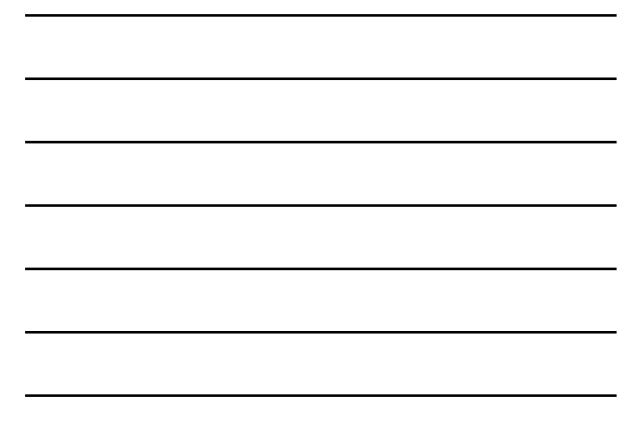

- 7. Retrieve & Batch Print Multiple Cases
- Got a lot of cases to retrieve or print?
- You can enter up to 20 case citations in the Quick caselaw or Advanced caselaw search box, separated by commas.
- To print the cases, just add them to your print queue.

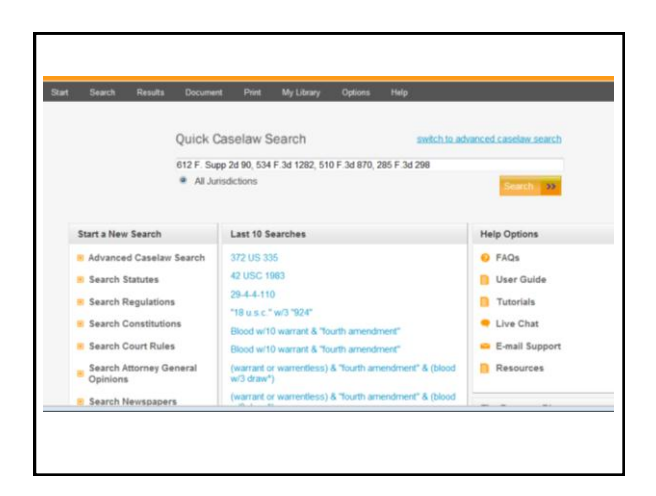

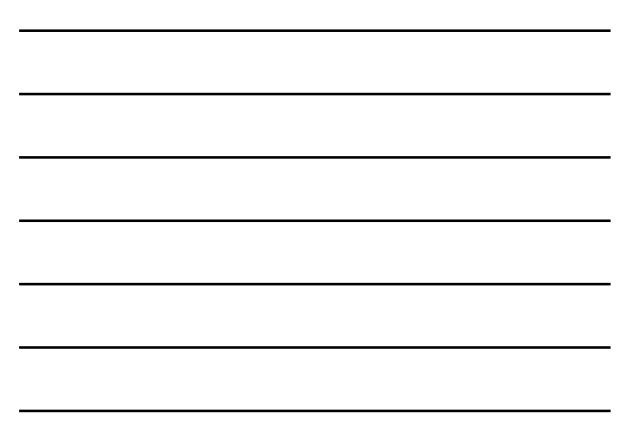

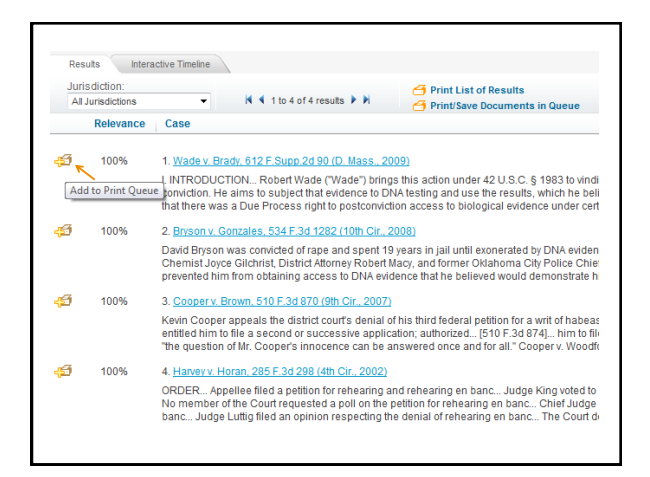

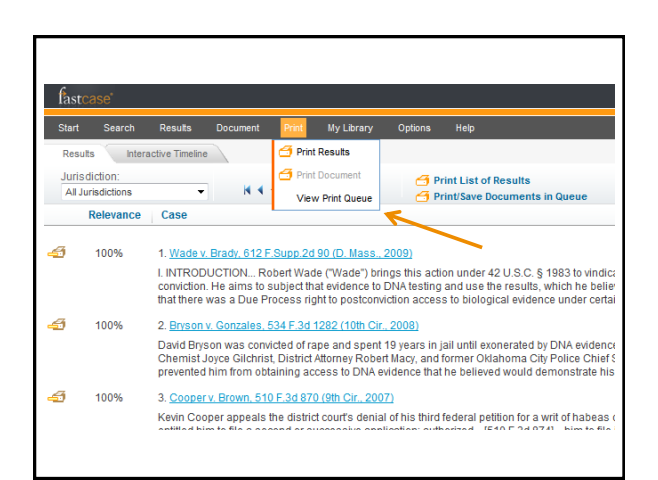

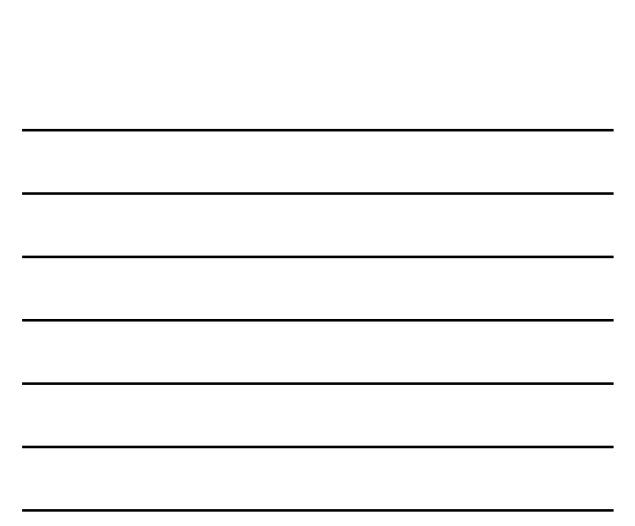

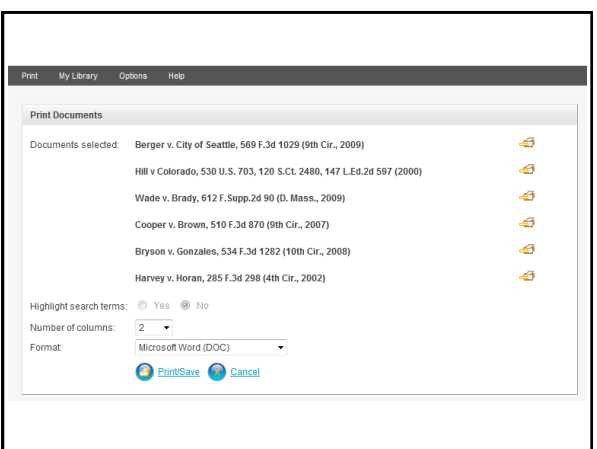

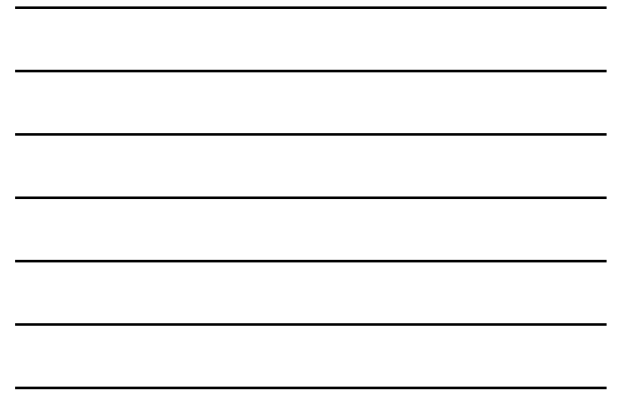

- 8. Use Forecite as a Backstop
- Forecite helps you by identifying important cases that can easily be missed by ordinary word searches.
- Example – (Blood w/10 warrant) & "fourth amendment"

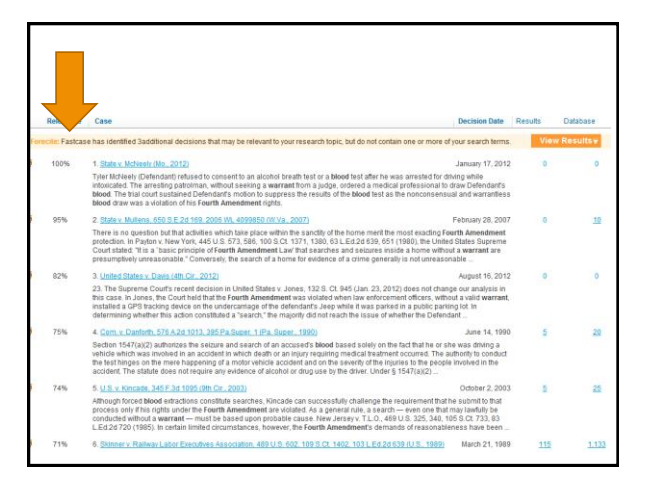

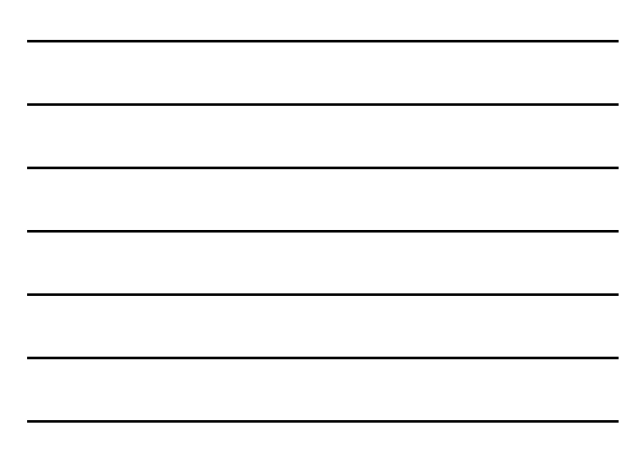

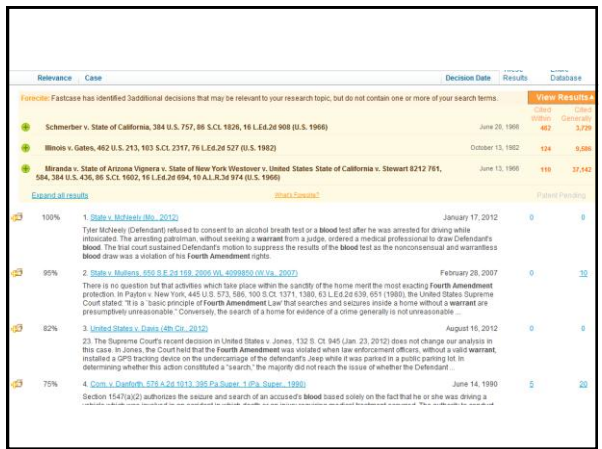

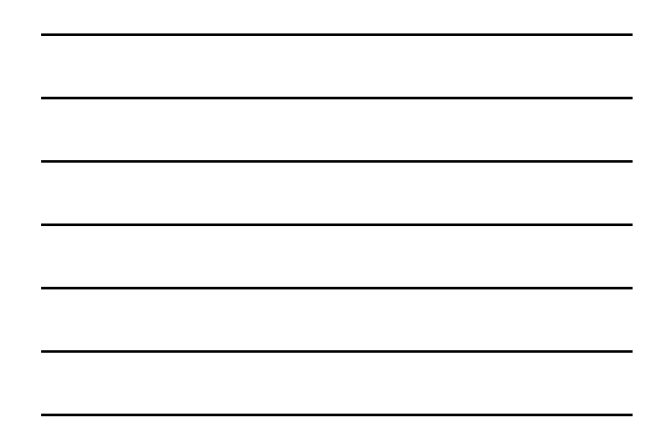

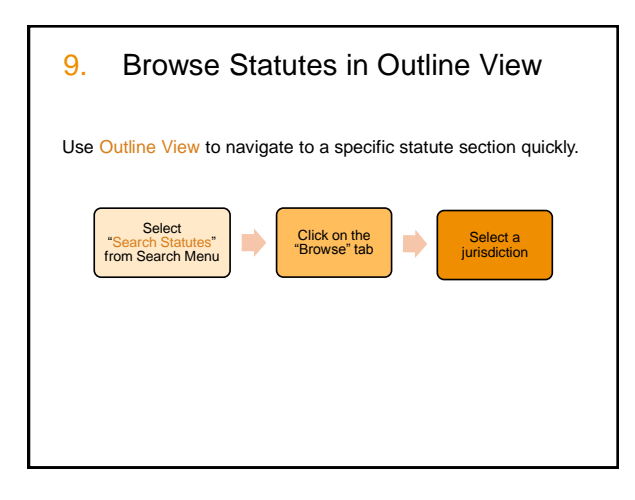

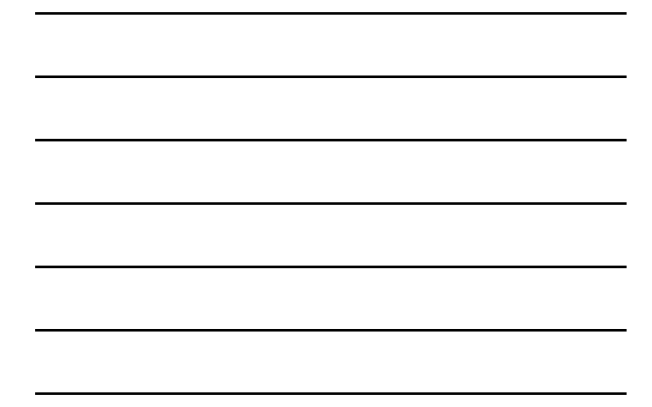

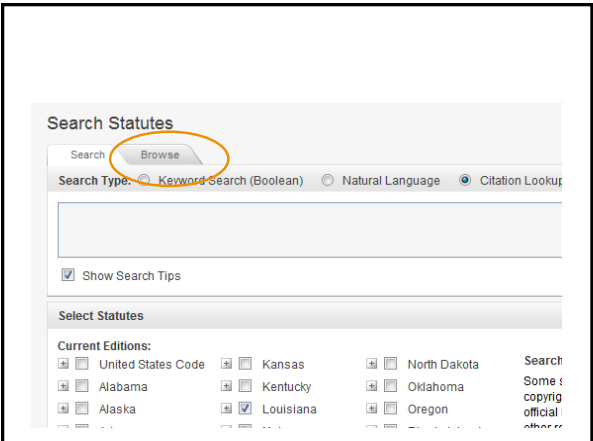

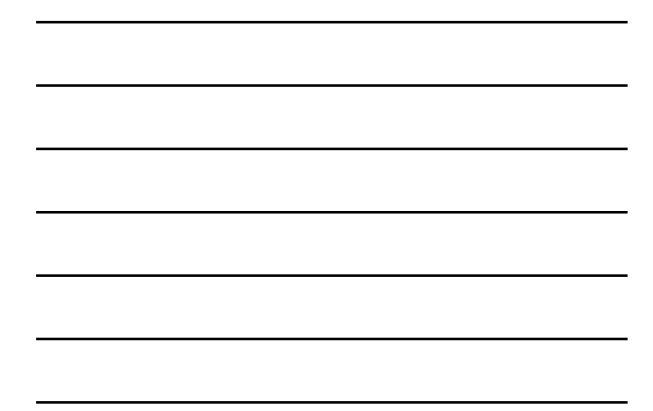

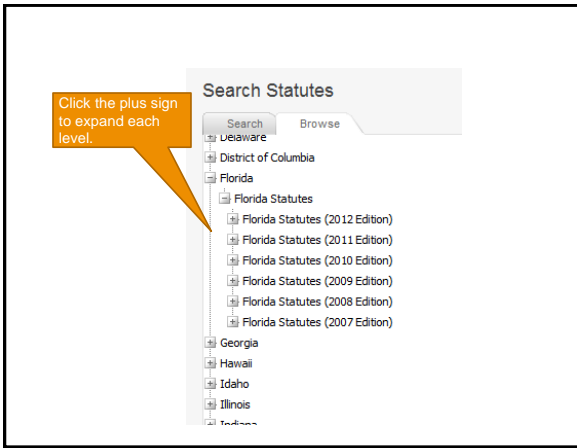

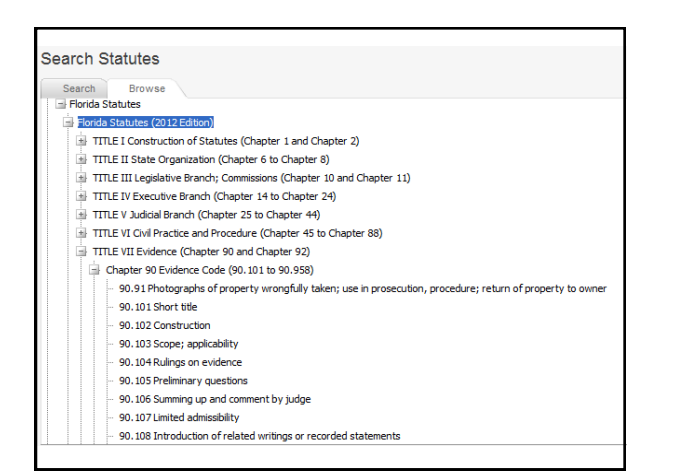

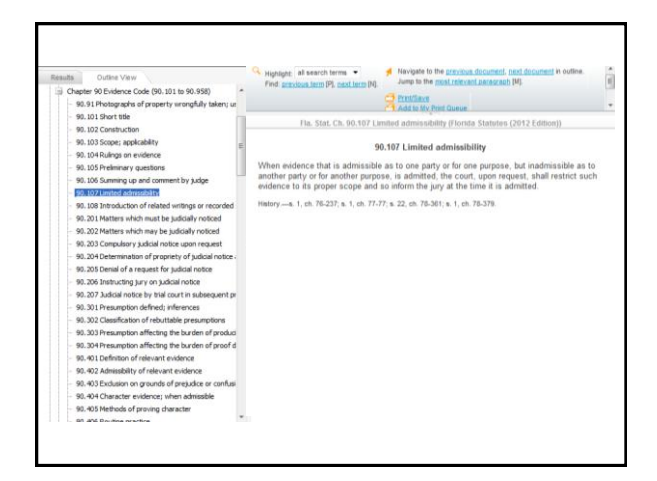

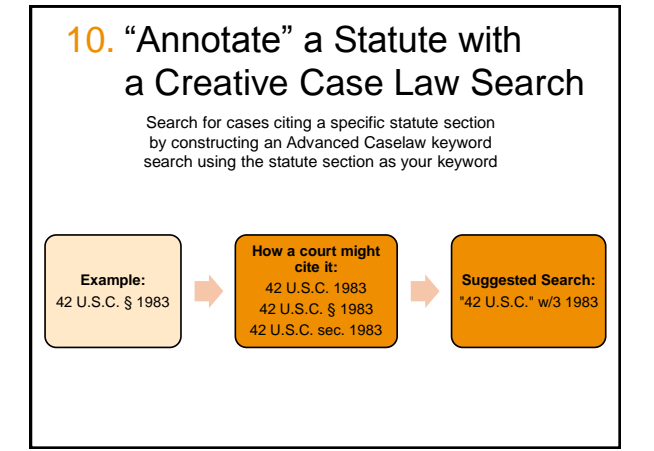

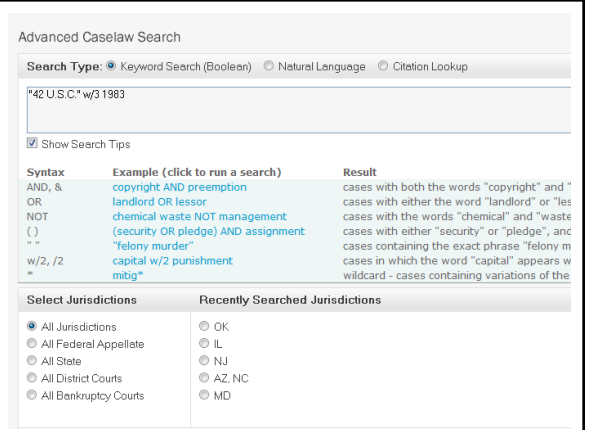

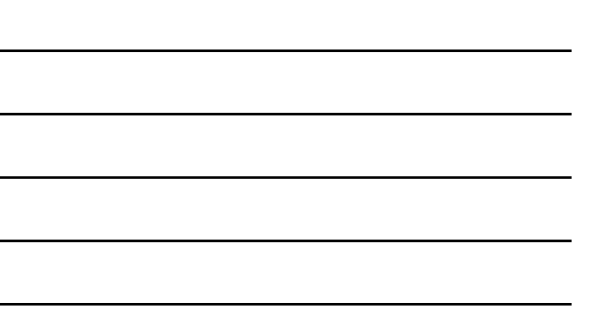

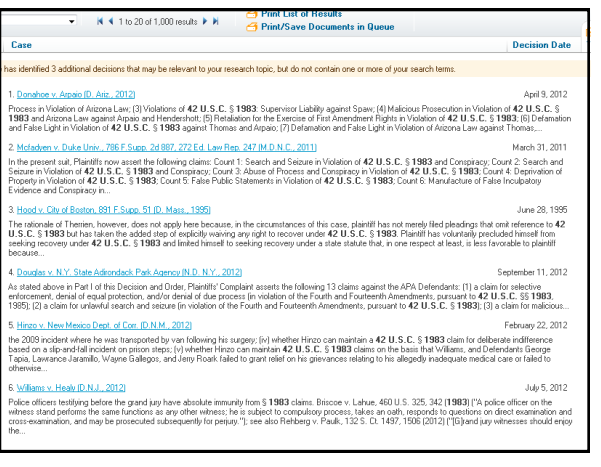

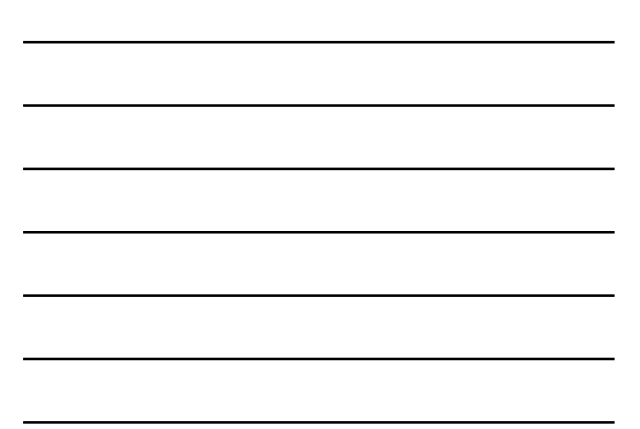

# Bonus Tip!

Sync your mobile and desktop accounts

- View your searches and saved cases from your desktop searches from your mobile device.
- Searches and saved cases from the app will show up in your desktop account, where you can print, download to your computer, or email the cases

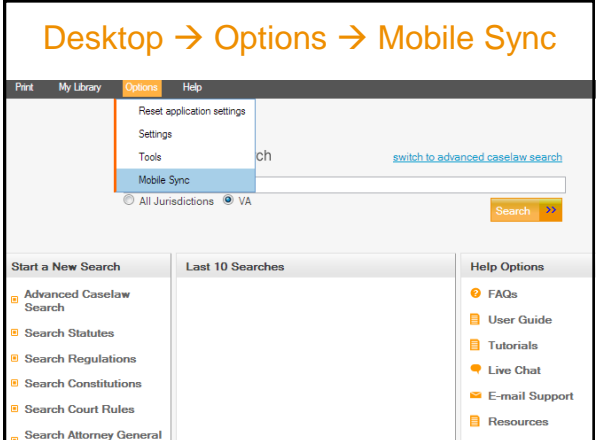

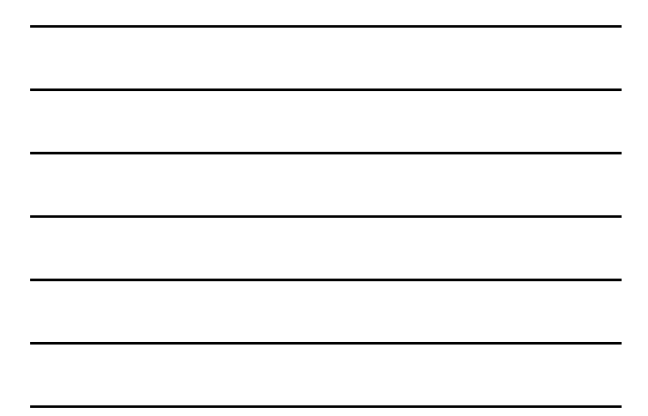

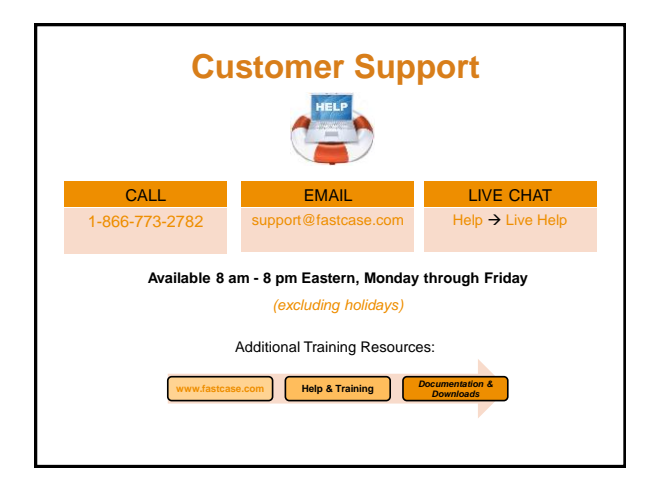

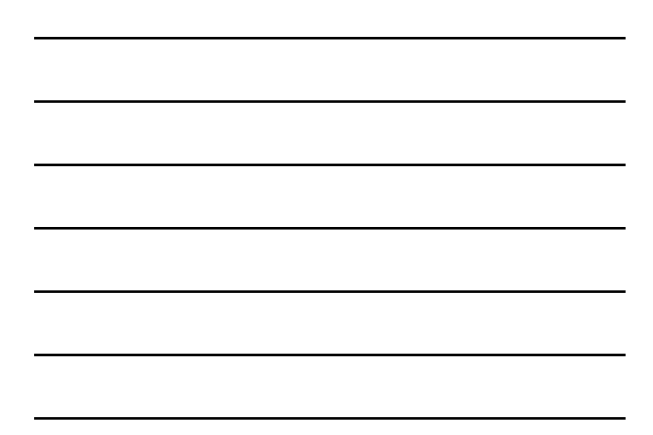

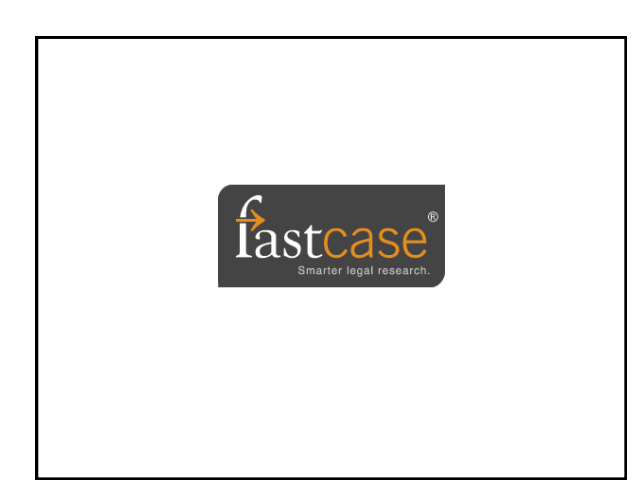